>>> import this The Zen of Python, by Tim Peters Beautiful is better than ugly. Explicit is better than implicit. Simple is better than complex. Complex is better than complicated. Flat is better than nested. Sparse is better than dense. Readability counts. Special cases aren't special enough to break the rules. Although practicality beats purity. Errors should never pass silently. Unless explicitly silenced. In the face of ambiguity, refuse the temptation to guess. There should be one-- and preferably only one --obvious way to do it. Although that way may not be obvious at first unless you're Dutch. Now is better than never. Although never is often better than  $*right*$  now. If the implementation is hard to explain, it's a bad idea. If the implementation is easy to explain, it may be a good idea. Namespaces are one honking great idea -- let's do more of those!

# How Python works: Namespaces

## Some vocabulary

- *We'll use the terms "value" and "object" interchangeably. We'll use the terms "name" and "variable" interchangeably.*
- A **binding** is a *runtime* pair: name  $\mapsto$  value.
- A **namespace** is a *runtime* collection of bindings.
- At runtime, an **assignment** *binds* a name to a value.
- At runtime, a **reference** *looks up* a name's value.
- A name's **scope** is the region of text in which that name is valid.

```
x, y = 'a', 'b'def f1(): 
       x = 1 print(x, y) 
    def f2(y): 
       x = 2 print(x, y) 
    f1() 
    f2(3) 
    print(type(x), type(y)) 
    print(x, y)
1
2
3
4
5
6
7
8
9
10
11
12
13
14
```
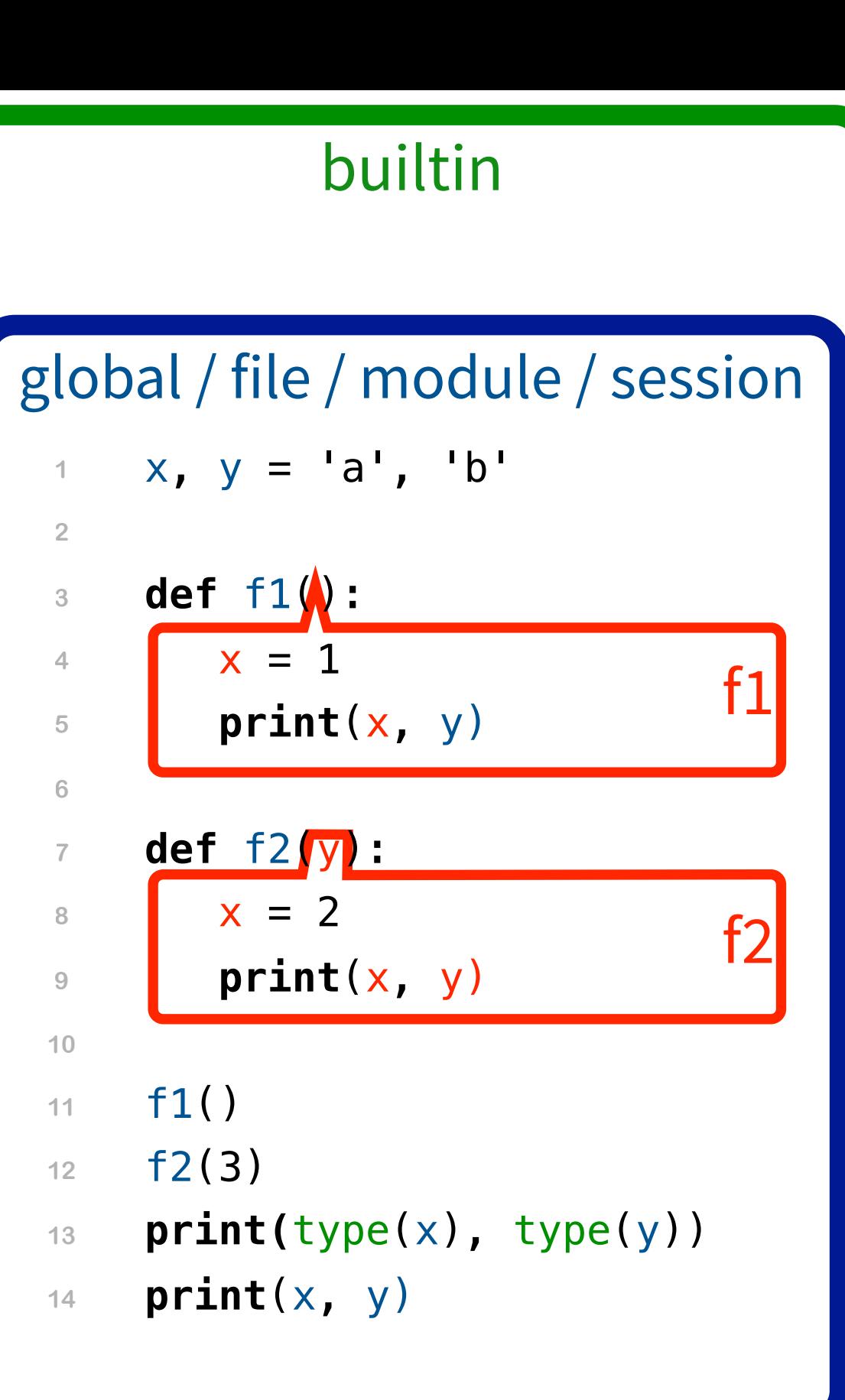

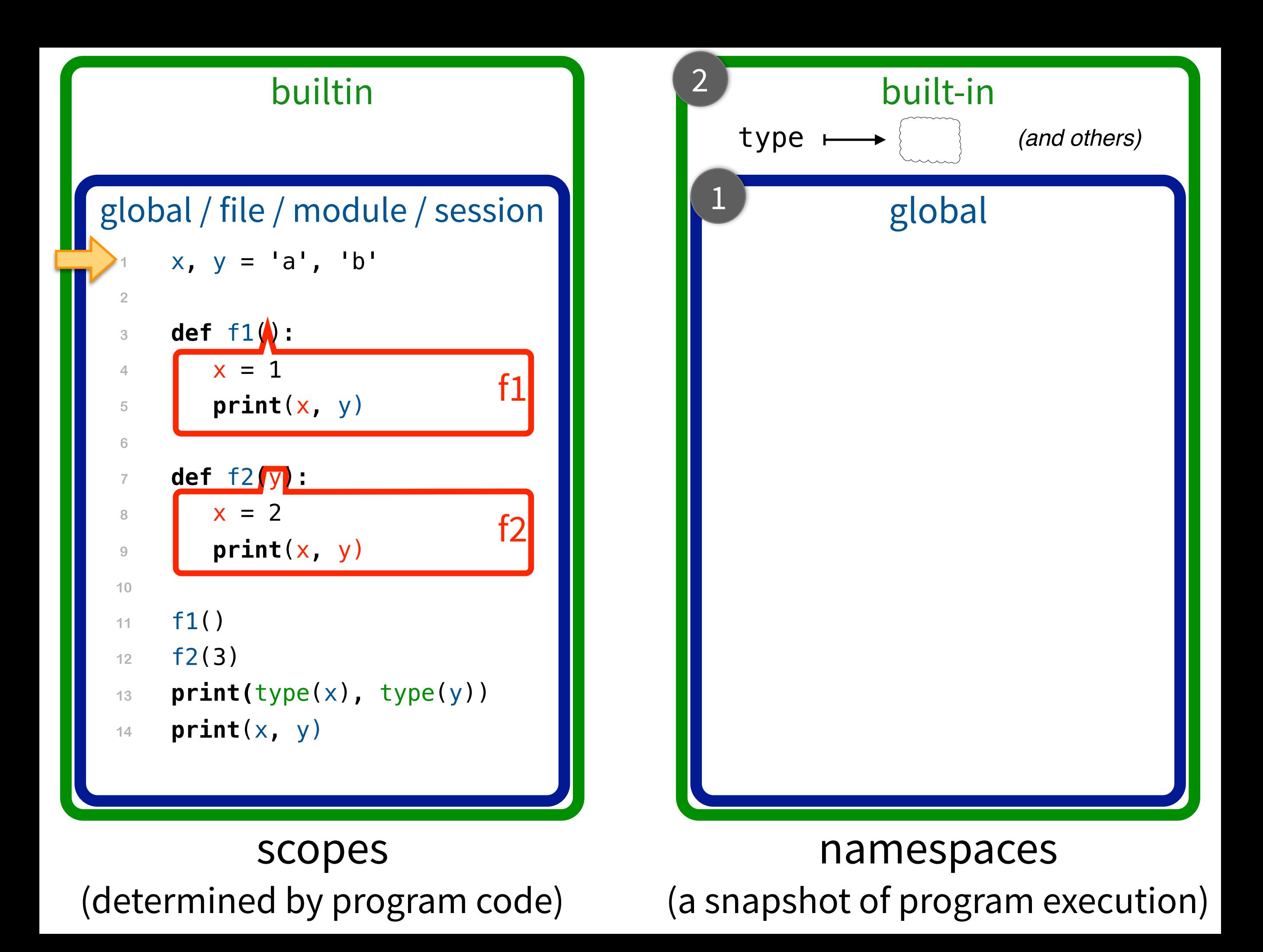

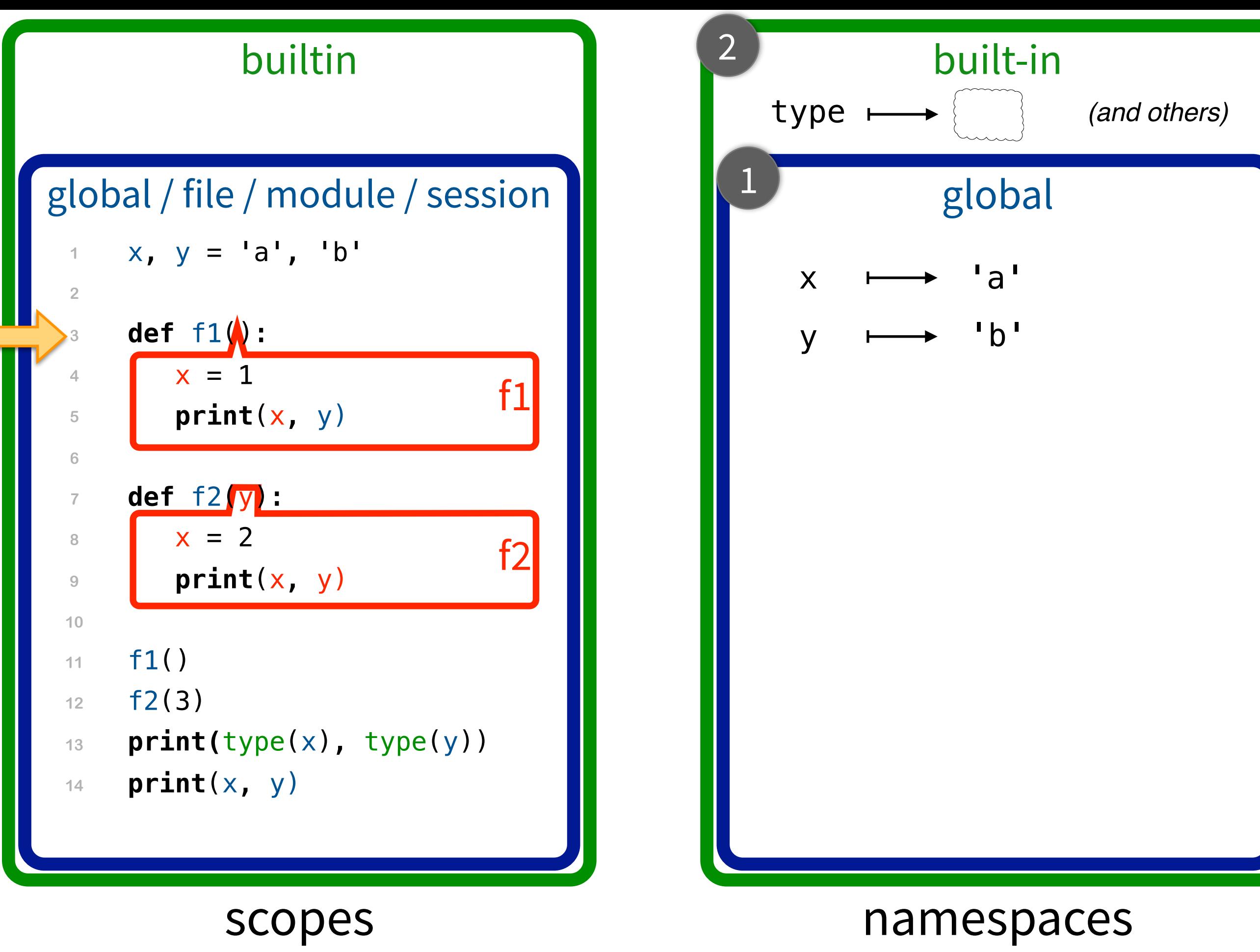

(a snapshot of program execution)

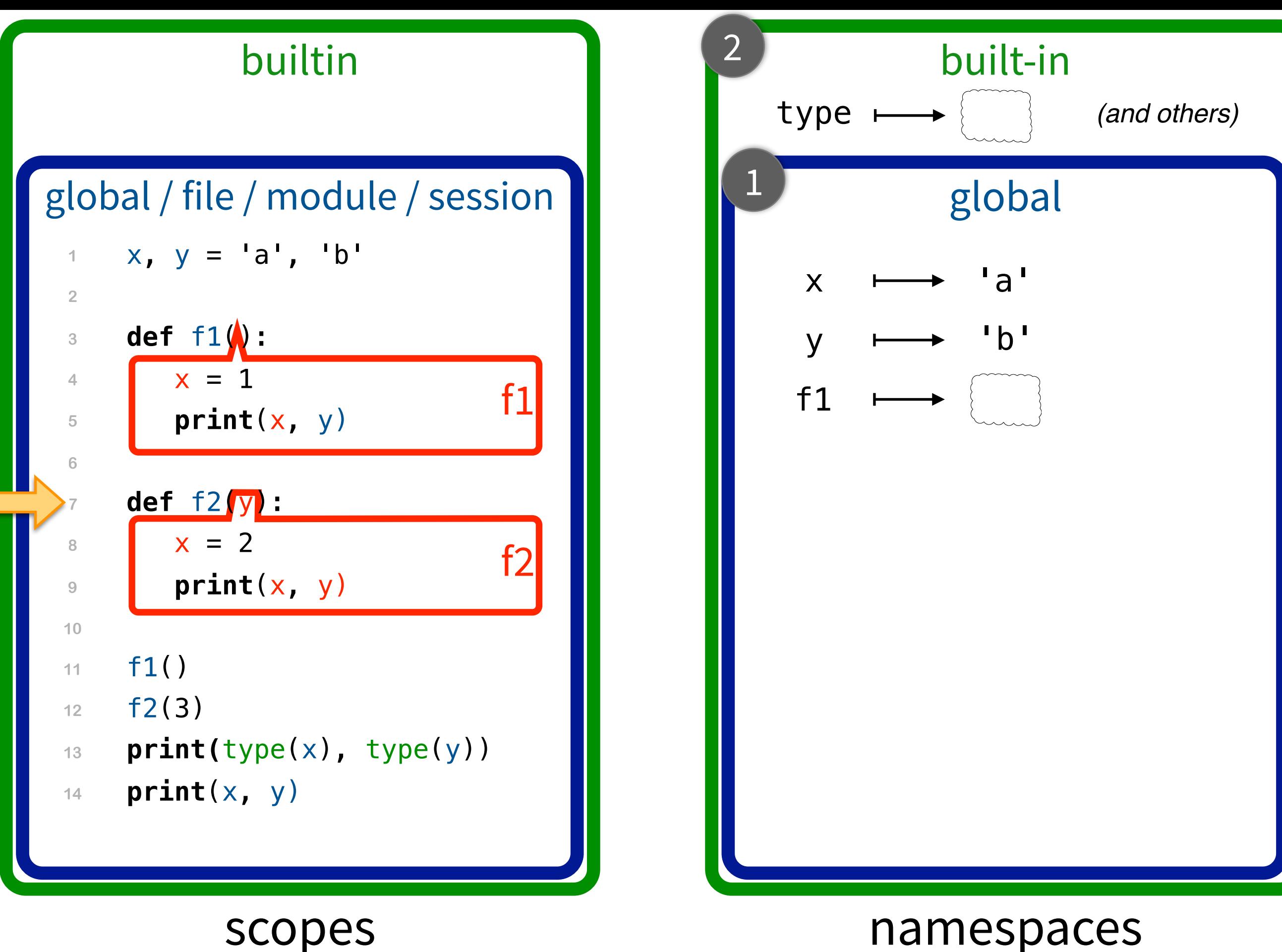

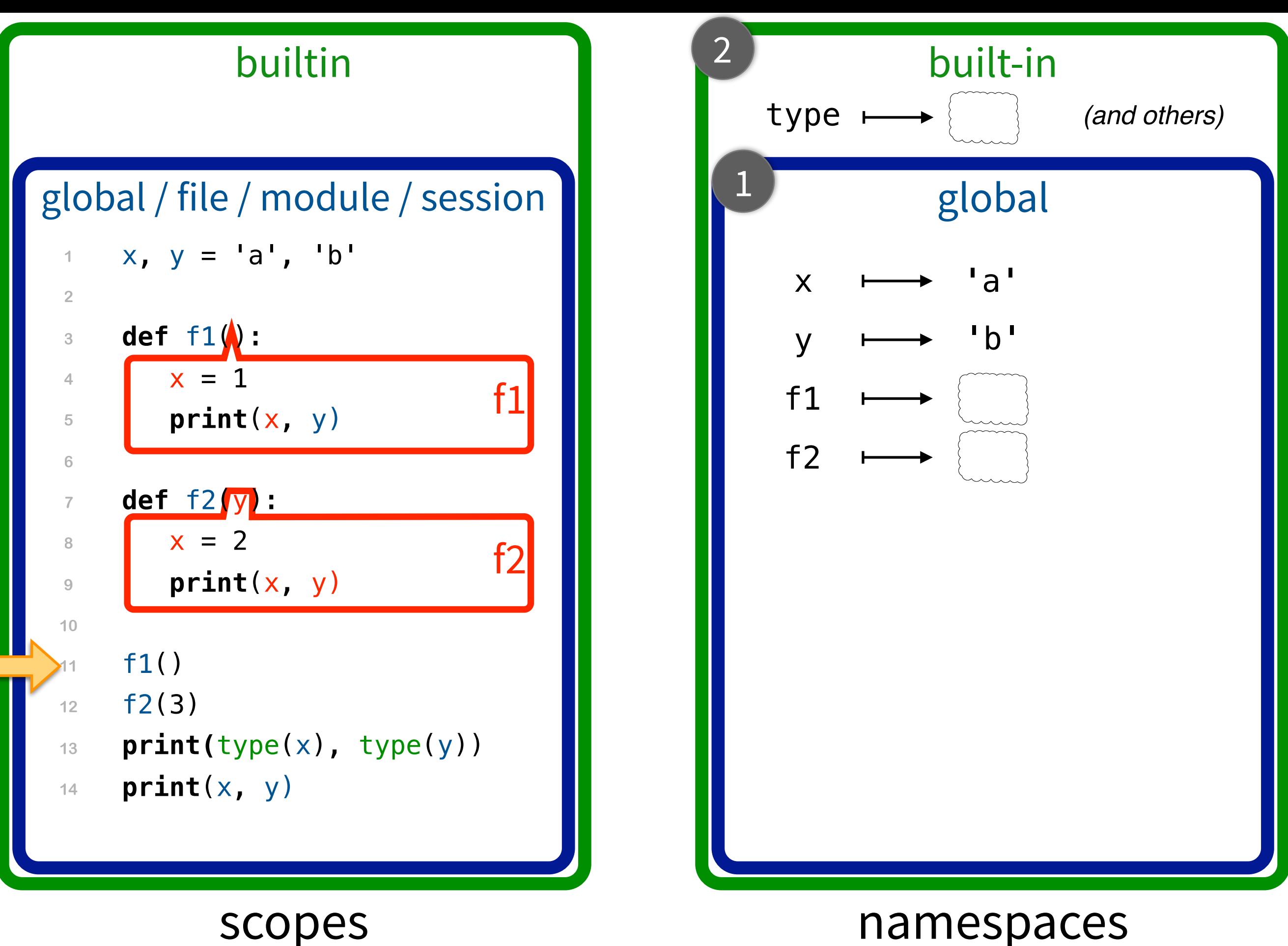

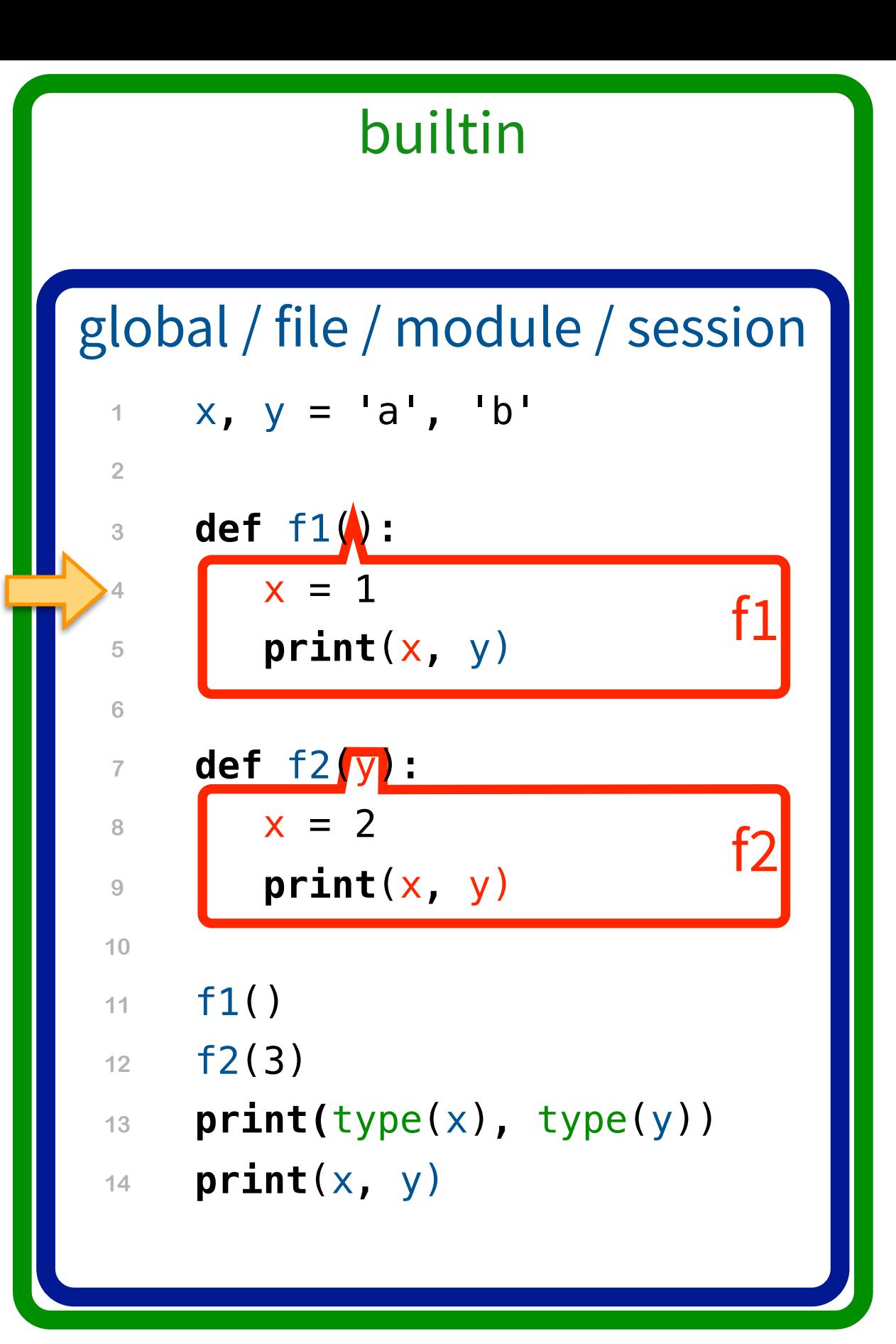

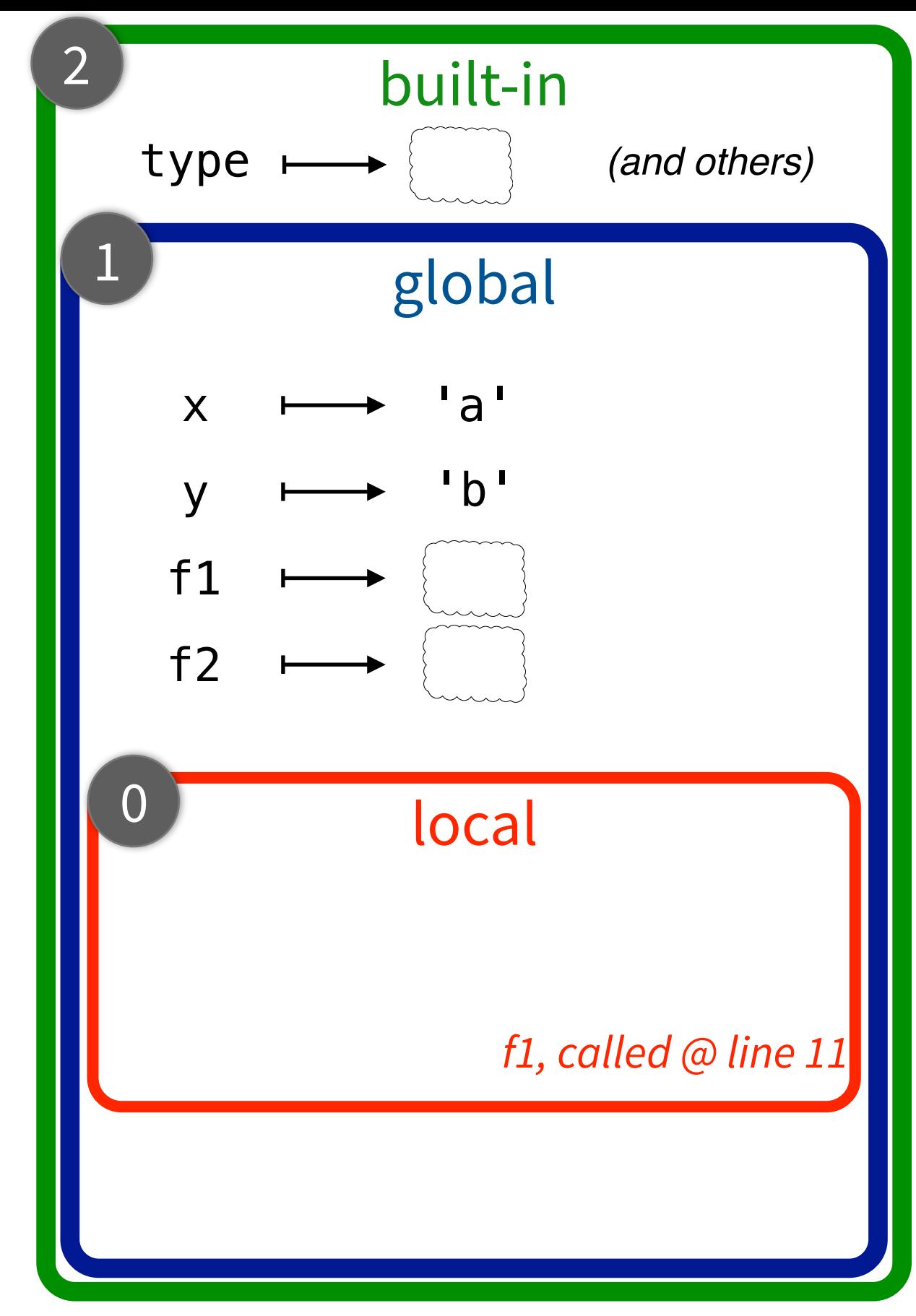

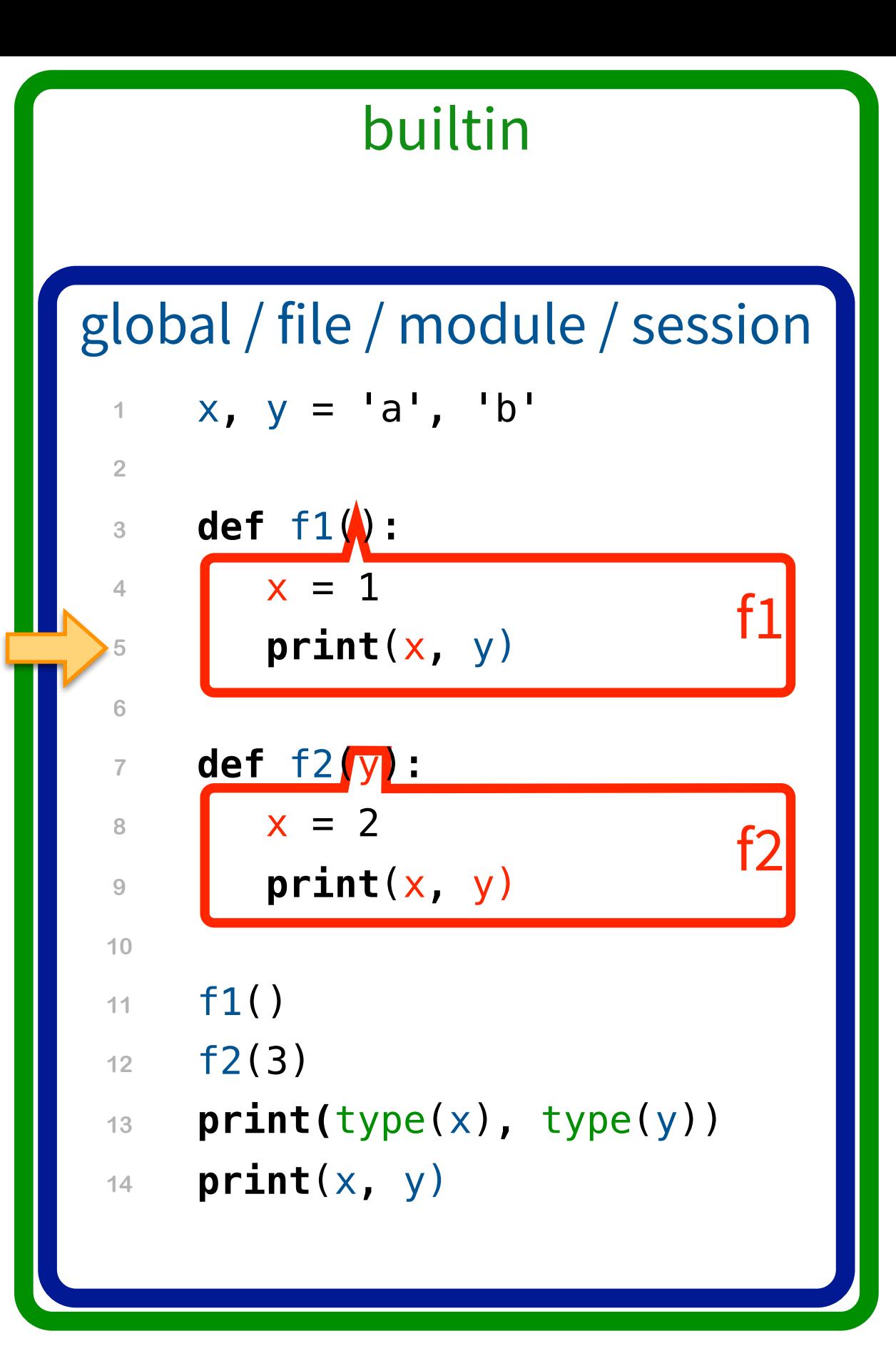

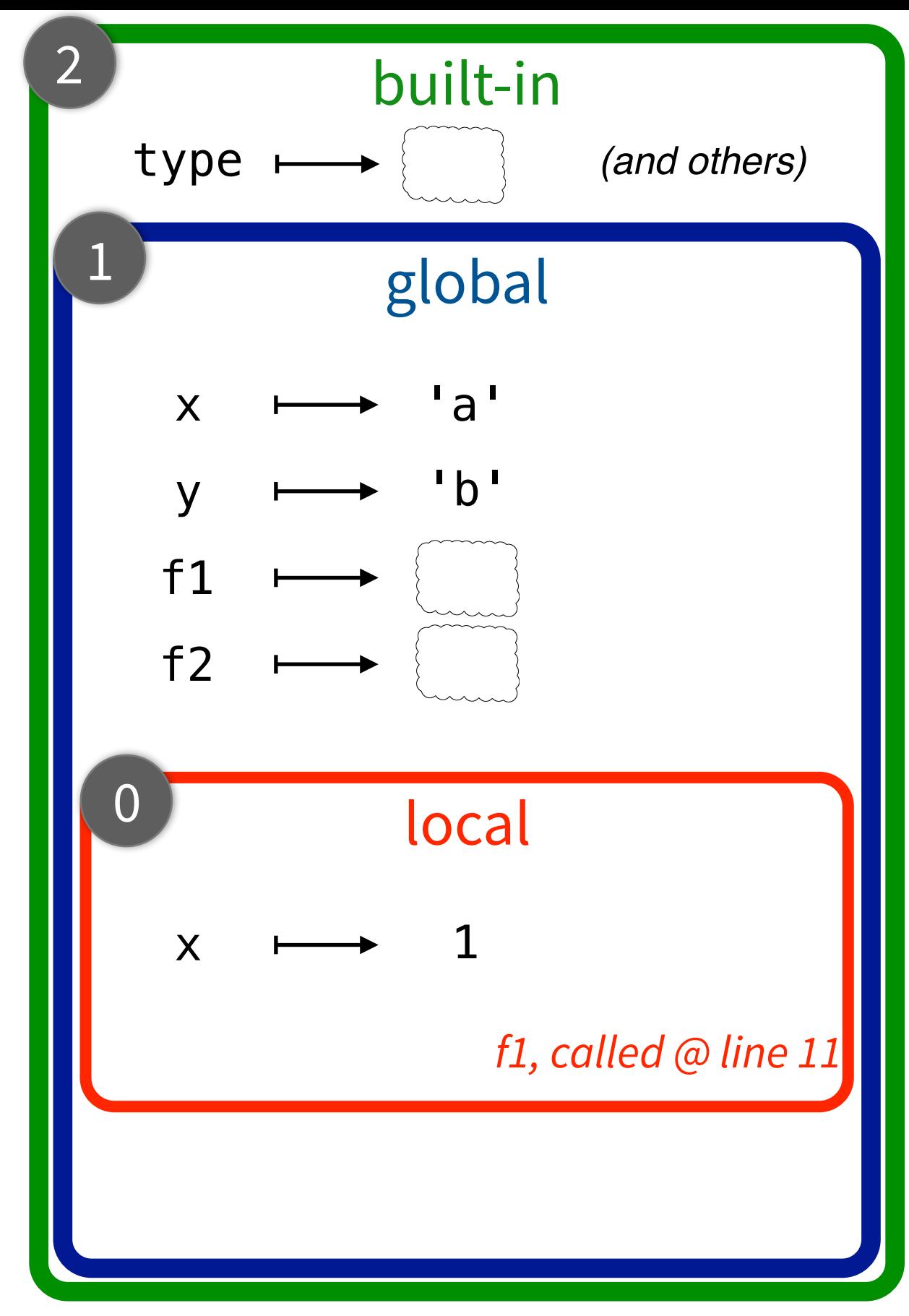

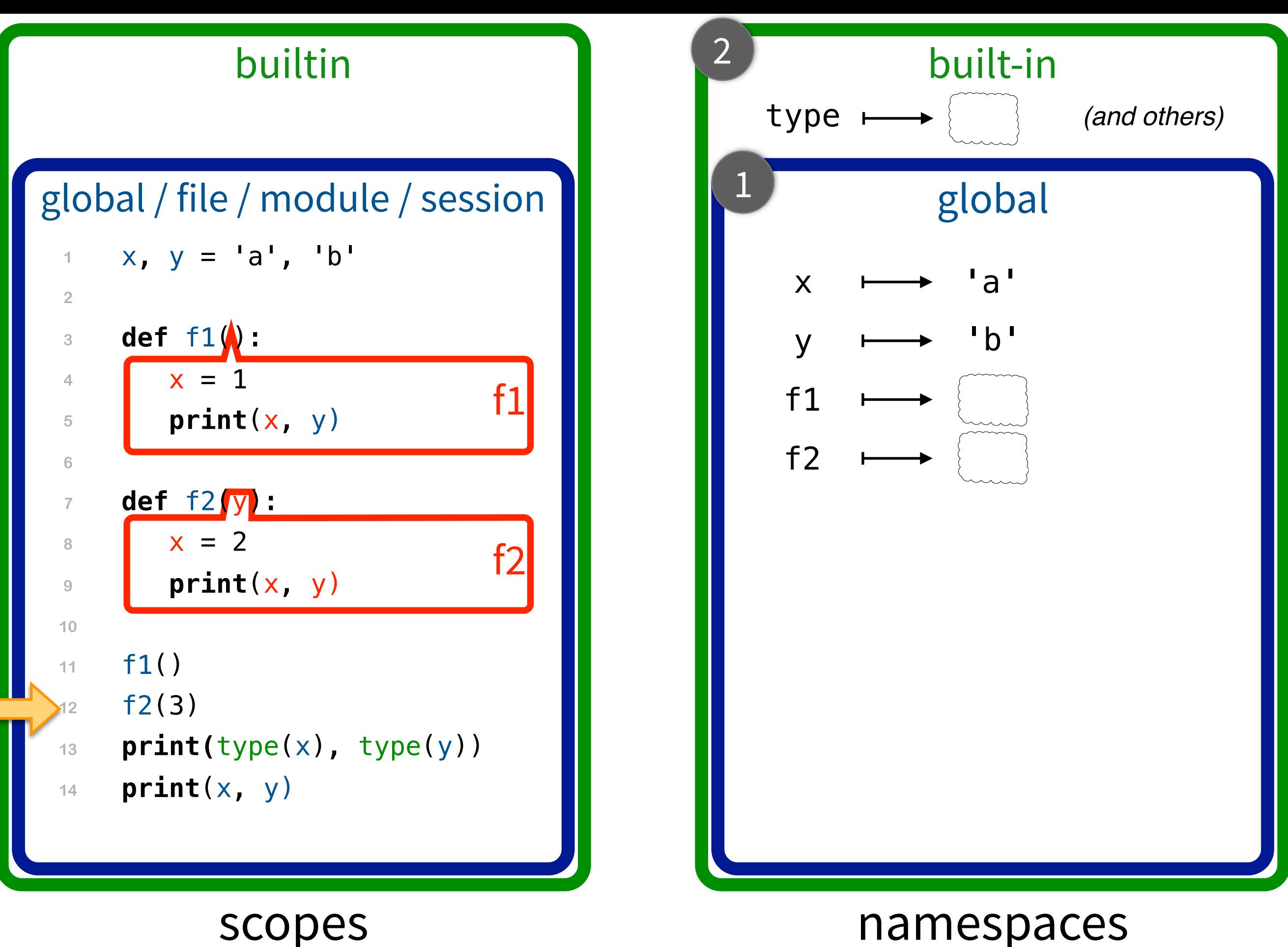

(a snapshot of program execution)

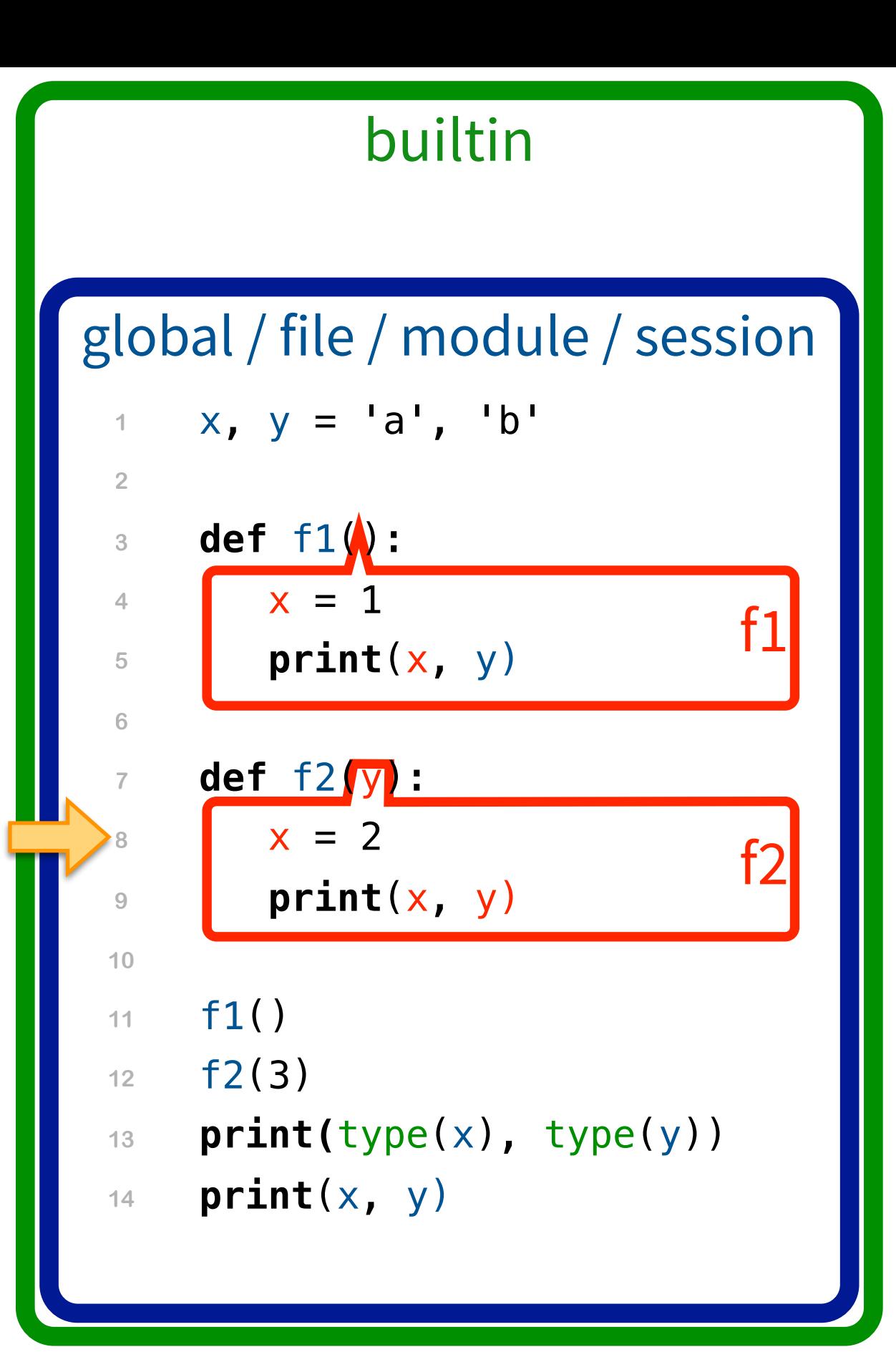

![](_page_12_Figure_1.jpeg)

![](_page_13_Figure_0.jpeg)

![](_page_13_Figure_1.jpeg)

![](_page_14_Figure_0.jpeg)

![](_page_15_Figure_0.jpeg)

![](_page_16_Figure_0.jpeg)

# Let's practice!

- **def** fact(n): **1**
- **if** (n == 0): **2**
- **return** 1 **3**
- return  $n *$  fact( $n-1$ ) **4**
- **5**
- $n = 4$ **6**
- $7$  result = fact(n / 2)

## Firstname Lastname

T. 10 / 30

(Your response)

# Modules are just more namespaces.

#### builtin

#### global / file / module / session

- **1 import** functions
- **2** functions.f1()

![](_page_19_Figure_4.jpeg)

## scopes (determined by program code)

![](_page_20_Figure_0.jpeg)

(a snapshot of program execution)

![](_page_21_Picture_0.jpeg)

[https://commons.wikimedia.org/wiki/File:Illustration\\_of\\_a\\_duck-billed\\_platypus.\\_Wellcome\\_L0075037.jpg](https://qph.fs.quoracdn.net/main-qimg-88aaea5bcbfbdb3215063dfd7d4c113c)

![](_page_22_Figure_0.jpeg)

# Functional programming in Python

## Reading from files

0,1,2,3,4,5,6,7,8,9 0,2,4,6,8 100,200,300,400,500,600,700,800,900 10,17,24,31,38,45,52,59,66,73,80,87,94 data.txt

open('data.txt').read()

'0,1,2,3,4,5,6,7,8,9\n0,2,4,6,8\n100,200,300,400,500,600,700,800 ,900\n10,17,24,31,38,45,52,59,66,73,80,87,94\n'

```
open('data.txt').readlines() 
[10, 1, 2, 3, 4, 5, 6, 7, 8, 9 \n]'0, 2, 4, 6, 8 \n\},
  '100,200,300,400,500,600,700,800,900\n', 
 '10, 17, 24, 31, 38, 45, 52, 59, 66, 73, 80, 87, 94 \n\lfloor \frac{1}{12} \rfloor
```
## List comprehensions

are syntactic sugar for functional programming concepts (e.g., map)

lines = open('data.txt').readlines()

![](_page_25_Figure_3.jpeg)

## List comprehensions

are syntactic sugar for functional programming concepts (e.g., filter)

![](_page_26_Figure_2.jpeg)

data = [value **for** value **in** values **if** value > 0]

list comprehension (functional programming)

(functional programming)

# Good programming practice

## Use list comprehensions.

List comprehensions are usually clearer (to Python programmers) than map / filter or single loops that build up lists.

## Python environment: VSCode + iPython

![](_page_28_Picture_8.jpeg)

<https://www.cs.hmc.edu/twiki/bin/view/CS5/Orientation>

# Python sounds good!

<http://tinyurl.com/hmc-python-sounds>

Help with the terminal:<http://tinyurl.com/hmc-ipython-terminal>

Try to get as far as: replace\_some

We'll stop at 10:45.